## **How To Remove Java Virus From Pc**>>>CLICK HERE<<<

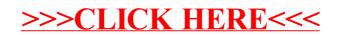